## Zasady sporządzania 26 harmonogramu prac wykonawczycł

#### ZAGADNIENIA

- Jakie narzędzia są wykorzystywane do zarządzania czasem podczas realizacji projektów?
- Do czego służy diagram nadrzędności PDM?
- Jakie narzędzia są wykorzystywane do sporządzania harmonogramu prac?
- **Do czego służy wykres Gantta?**

Znane powiedzenie mówi, że czas to pieniądŻ. Realizacja projektu, np. okablowania strukturalnego budynku, powinna być tak zaplanowana, aby jego zakończenie nastąpiło w uzgodnionym z odbiorcą terminie. W celu zapewnienia prawidłowego zarządzania czasem realizacji poszczególnych zadań w projekcie należy:

1. Zdefiniować działania, które muszą zostać wykonane dla osiągnięcia celów projektu – najlepiej sporządzić listę działań zawierającą wszystkie działania przewidziane w projekcie.

2. Określić następstwa i zależności między poszczególnymi działaniami – działania podejmowane podczas realizacji projektu muszą mieć zachowaną kolejność, np. przed ułożeniem kabli należy najpierw zamocować korytka, w których będą one umieszczone. Pomocnym narzędziem może być metoda diagramu nadrzedności PDM (Precedence Diagramming Method) - rys.26.1. Metoda polega na konstruowaniu sieci projektu przy użyciu symboli reprezentujących działania i łączących je strzałek. W diagramie mogą występować następujące relacje:

- · Skończyć, aby zacząć działanie A musi się skończyć, aby działanie B mogło się zacząć, np. należy zakończyć montowanie okablowania, aby rozpocząć proces jego te-<br>stowania
- · Kończyć, aby skończyć działanie A musi się skończyć, aby działanie B mogło się skończyć, np. należy zakończyć wszystkie procesy testowania okablowania, aby zakończyć proces budowy okablowania.
- · Zacząć, aby zacząć działanie A musi się zacząć, aby działanie B mogło się zacząć, np. aby rozpocząć układanie kabla w rowie, należy najpierw rozpocząć kopanie tego rowu (nie musi być wykopany cały rów, aby rozpocząć układanie kabla).
- · Zacząć, aby skończyć działanie A musi się zacząć, aby działanie B mogło się skończyć, np. musimy rozpocząć proces testowania okablowania, aby stwierdzić, czy instalacja została wykonana poprawnie.
- 3. Oszacować czas potrzebny do wykonania poszczególnych działań ma na celu oszacowanie liczby godzin, dni lub miesięcy przewidywanych do wykonania poszczególnych zadań. W oszacowaniu czasu prac pomocne mogą być normy dotyczące prac montażowych oraz znajomość rozmiaru zadania. Przykładowo, jeżeli pracownik układa średnio 100 m kabla w ciągu godziny, a jest do położenia odcinek 500 m, to możemy oszacować czas wykonania pracy na 5 godzin.

#### PROJEKTOWANIE LOKALNYCH SIECI KOMPUTEROWYCH

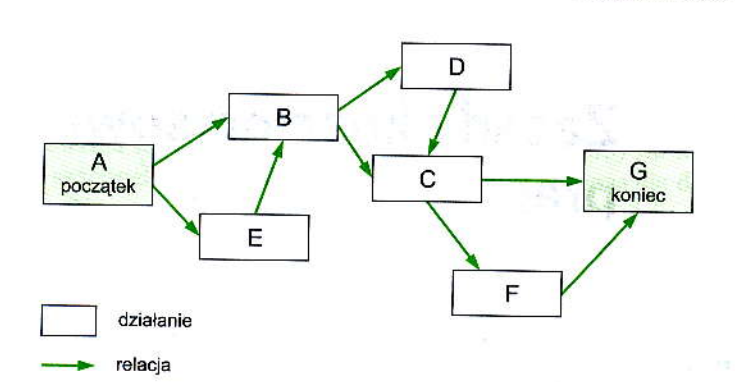

Rys. 26.1. Przykładowy diagram nadrzędności (PDM)

| GanttProject <sup>*</sup><br>Project Edit View Tasks Resources Help  |            |                 |            |   |  |    |    |     |  |  |              |                       |    |    |    | $ $ $ $ $ $ $ $ $ $ $ $ $ $ |
|----------------------------------------------------------------------|------------|-----------------|------------|---|--|----|----|-----|--|--|--------------|-----------------------|----|----|----|-----------------------------|
| 15   KGB   CV   + XM   + 5 + QQ   QG   4<br>12 Gantt   (1) Resources |            |                 |            |   |  |    |    |     |  |  |              |                       |    |    |    |                             |
| $\varphi \circ \varphi \circ \varphi$                                |            |                 |            |   |  |    |    |     |  |  |              |                       |    |    |    |                             |
| $\mathbb{G}$ ANTT, project                                           |            | czerwiec 2012   |            |   |  |    |    |     |  |  |              |                       |    |    |    |                             |
| Name                                                                 | Begin date | <b>End date</b> | $\sqrt{5}$ | ĥ |  | 18 | 19 | 10  |  |  | $ 13\rangle$ | 15<br> 14             | 16 | 17 | 18 | 19 <br>2                    |
| Planowanie projektu                                                  | 04.06.12   | 07.06.12        |            |   |  |    |    |     |  |  |              |                       |    |    |    |                             |
| Montaż okabłowania                                                   | 07.06.12   | 14.06.12        |            |   |  |    |    | 633 |  |  |              |                       |    |    |    |                             |
| Testowanie okablowania                                               | 14.06.12   | 18.06.12        |            |   |  |    |    |     |  |  |              |                       |    |    |    |                             |
| Montaż przełączników.                                                | 14.06.12   | 15.06.12        |            |   |  |    |    |     |  |  |              |                       |    |    |    |                             |
| -Odbiór techniczny                                                   | 18.06.12   | 19.06.12        |            |   |  |    |    |     |  |  |              |                       | 68 |    |    |                             |
|                                                                      |            |                 |            |   |  |    |    |     |  |  |              |                       |    |    |    |                             |
|                                                                      |            |                 |            |   |  |    |    |     |  |  |              | Tasks: 5 Resources: 0 |    |    |    | 19                          |

Rys. 26.2. Przykładowy wykres Gantta

- 4. Stworzyć terminarz działań na podstawie zebranych we wcześniejszych etapach informacji. Terminarz może być zilustrowany wykresem Gantta (rysunek 26.2). Do jego sporządzenia można wykorzystać, np. bezpłatny program GanttProject, dostępny na stronie http://www.ganttproject.biz/.
- 5. Systematycznie kontrolować przestrzeganie terminów pozwoli zminimalizować opóźnienia w realizacji projektu.

### SPRAWDŹ SWOJE UMIEJĘTNOŚCI

1. Wyodrębnij działania w projekcie, którego temat wybrałeś w temacie 25. Określ i narysuj diagram nadrzędności. Oszacuj czas poszczególnych działań i narysuj wykres Gantta.

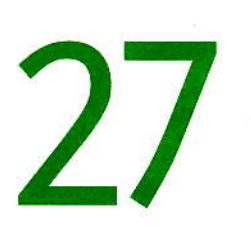

## Zasady kosztorysowania prac

#### ZAGADNIENIA

- I Jakie zasoby są niezbędne do realizacji projektu?
- W jaki sposób tworzy się budżet projektu?
- Co to są kamienie milowe projektu?
- Jakie czynniki ograniczają projekt?

Realizacja każdego przedsięwzięcia, również projektu, wymaga określonych zasobów. Z każdym zasobem związane są koszty jego zaangażowania w projekt. Zasobami mogą być:

- · Ludzie pracownicy wykonujący poszczególne zadania. Na koszt składa się nie tylko pensja wypłacana pracownikom, ale również niezbędne szkolenia personelu lub dodatkowego zatrudnienia specjalisty w danej dziedzinie, np. konsultanta.
- · Maszyny i narzędzia koszt zakupu, eksploatacji lub amortyzacji.
- Materiały i urządzenia niezbędne do wykonania prac koszt urządzeń i materiałów niezbędnych do realizacji projektu, np. kable, urządzenia pasywne, przełączniki itp.
- · Czas potrzebny do realizacji zadań podczas realizacji projektu normalne funkcjonowanie firmy jest utrudnione lub niemożliwe. Z punktu widzenia firmy są to straty (lub brak zysków) i powinny być wliczone w koszty realizacji projektu.
- · Usługi obce usługi realizowane przez firmy zewnętrzne na potrzeby projektu, np. po zakończeniu etapu budowy okablowania należy uzyskać odpowiedni certyfikat zgodności - zatrudnić specjalistę posiadającego odpowiednie uprawnienia.
- **Środki finansowe**
- Inne zasoby, np. wiedza pracowników, doświadczenie w realizacji i zdolności przywódcze kadry kierowniczej, budynki i pomieszczenia itp.

Przed rozpoczęciem realizacji projektu należy oszacować jego budżet; inwestor powinien wiedzieć, czy jego zasoby są wystarczające do ukończenia projektu. Powinien również wiedzieć, jakie zasoby i w jakich ilościach będą potrzebne w danym momencie realizacji. W czasie realizacji projektu zwykle występują jakieś okoliczności, nieprzewidziane na etapie planowania. Dlatego warto posiadać pewien zapas zasobów na wypadek pojawiających się problemów.

Istnieje wiele metod tworzenia budżetu. W przypadku małych projektów można zastosować metodę **sumowania kosztów** – sporządzić listę wszystkich produktów niezbędnych do realizacji, a następnie zsumować ich koszty. W metodzie tej istnieje jednak niebezpieczeństwo pominięcia ważnych szczegółów i wystąpienia dużego błędu.

Mniejsze niebezpieczeństwo występuje przy szacowaniu etapowym. Cały projekt podzielony zostaje na etapy. Zakończenie każdego etapu uzależnione jest od spełnienia określonego warunku lub zrealizowania pewnego produktu cząstkowego (tzw. kamienie milowe). Realizacja projektu etapami pozwala na dokładniejsze szacowanie kosztów poszczególnych etapów, a następnie ich zsumowanie. W zależności od umowy pomiędzy inwestorem a wykonawcą możliwe jest przekazanie, po zakończeniu etapu, części środków finansowych. Umożliwi to kontynuowanie prac przy zachowaniu kontroli nad przebiegiem realizacji projektu.

Metodę sumowania kosztów i szacowania etapowego zaliczamy do metod oddolnych - tworzony jest szacunek kosztów dla każdego elementu i zmierza się do uzyskania całkowitego kosztu. W metodach odgórnych na ogół dysponujemy wiedza o wcześniej zrealizowanych podobnych projektach. W metodzie porównawczej wykorzystuje się rzeczywisty budżet podobnego projektu, jako bazę do szacowania kosztów aktualnego projektu. Szacowany budżet otrzymuje się po pomnożeniu budżetu bazowego przez współczynniki, np. wielkości, zakresu, trudności realizacji itp. Kolejna metoda odgórna - metoda parametryczna ustalania budżetu - korzysta z modelu matematycznego, opartego na znanych parametrach. Parametrem może być np. koszt okablowania przypadający na pojedyncze gniażdo abonenckie. Przykładowo, jeżeli koszt średni koszt okablowania strukturalnego wynosi 100 zł, a w budynku ma być 100 gniazd, to koszt budowy okablowania można oszacować na 10 000 ŻŁ

Kolejnym czynnikiem dotyczącym budżetu projektu jest jakość jego wykonania. Zasada jest prosta - im wyższa ma być jakość, tym wyższe koszty jego wykonania. Realizacja projektu związana jest z ograniczeniami - są to czynniki, które ograniczają do pewnego stopnia możliwości realizacji projektu. Typowe trzy główne ograniczenia to:

- · Harmonogram ograniczenia takie jak stała data zakończenia lub termin ostateczny<br>ukończenia.
- · Zasoby materiał, wyposażenie, sprzęt i ludzie oraz skojarzone z nimi koszty; ograniczenie, jak np. budżet.
- · Zakres ograniczenie takie jak zakładana funkcjonalność, technologia, produkty itp.

Zmiana jednego z wymienionych ograniczeń zwykle wpływa na dwa pozostałe, a także na jakość projektu. Na przykład zmniejszenie czasu trwania projektu (harmonogram) może zwiększyć liczbę pracowników potrzebnych do realizacji planu (zasoby) oraz zmniejszyć liczbę właściwości cechujących produkt (zakres). Taki związek jest nazywany potrójnym ograniczeniem zarządzania projektem lub trójkątem ograniczeń projektu. Podczas procesu planowania należy sporządzić listę ograniczeń projektu, aby upewnić się, że wszyscy uczestnicy projektu zostali o niej powiadomieni i mogą się do niej odnieść. Należy również uzgodnić sposób reakcji na niespodziewane ograniczenia, które mogą ujawnić się w czasie trwania projektu. Na przykład, jeżeli koszty pracy okażą się wyższe od przewidywanych, to wykonawcy mogą zażądać zmniejszenia zakresu projektu lub zwiększenia budżetu'

#### **EL SPRAWDŹ SWOJE UMIEJĘTNOŚCI**

- 1. Wypisz zasoby potrzebne do zrealizowania Twojego projektu.
- 2. Podziel projekt na etapy tworzenia i określ kamienie milowe projektu.

## $\sum$

## Dokumenty źródłowe, pomocne przy sporządzaniu budżetu projektu

#### **ZAGADNIENIA**

- Do czego służą jednostkowe nakłady rzeczowe?
- Go to jest katalog nakładów rzeczowych KNR?
- W jaki sposób obliczać koszt prac?

Opracowanie budżetu jest zadaniem bardzo trudnym, ale koniecznym dla właściwej realizacji projektu. W przypadku, gdy budżet jest nieoszacowany, czyli do jego realizacji zaplanowano zbyt małe środki, może zdarzyć się sytuacja, że projekt nie zostanie dokończony – straty poniesie inwestor i wykonawca. Gdy szacowany budżet jest zbyt duży, inwestor poniesie koszty niższe od planowanych, ale może mieć wątpliwości dotyczące kompetencji wykonawcy lub jakości wykonania. Niedopuszczalna jest sytuacja, w której wykonawca nie informuje inwestora o rzeczywistych, niższych od planowanych, kosztach – nieuczciwość w biznesie nie jest mile widziana i taki wykonawca więcej już nie będzie mógł liczyć na kolejne zlecenia.

Podczas szacowania budżetu można korzystać z jednostkowych nakładów rzeczowych. Jednostkowy nakład rzeczowy, to wielkość danego nakładu, przypadająca na wybrana jednostkę obmiarową (czyli jeden etap) danego rodzaju robót. Nakłady jednostkowe określa się w odniesieniu do poszczególnych rodzajów robót:

- · Robocizny wyrażane są w roboczogodzinach [r-g], na jednostkę obmiarową danej roboty, np. instalacja systemu operacyjnego na pojedynczym komputerze (czyli jeden etap instalacji systemu operacyjnego w firmie) - 1 roboczogodzina.
- · Materiałów wyrażane są w wybranej jednostce miary ilości danego materiału (np. kg, m<sup>3</sup>, m, szt. itp), na jednostkę obmiarową danej roboty, np. w okablowaniu strukturalnym na każde 10 m<sup>2</sup> powierzchni powinno przypadać jedno podwójne gniazdo abonenckie.
- · Czasu pracy sprzętu wyrażane są w maszynogodzinach [m-g], na jednostke obmiarowa danej roboty, np. koparka w ciągu godziny pracy może wykopać rów o długości 100 m.

Nakłady rzeczowe przypadające na dany rodzaj robót mogą być obliczone jako iloczyn ilości robót i jednostkowego nakładu rzeczowego. Jednostkowe nakłady rzeczowe mogą być ustalane na podstawie gotowych katalogów nakładów rzeczowych KNR. W tabeli 28.1 pokazano przykładowe jednostkowe nakłady żwiązane z budową okablowania strukturalnego. Informacje te pochodzą z katalogu nakładów rzeczowych dla prac zwiazanych z montażem sieci "Okablowanie strukturalne w technologii firmy TYCO", oznaczonego symbolem KNR AT-28.

W tabeli 28.2 można odczytać, że montaż nieekranowego modułu RJ-45 wymaga:

- 0,07 roboczogodziny montera-instalatora grupy V (robocizna).
- · 1 kpl. modułu nieekranowego RJ-45 (materiały),
- · 0.07 maszynogodziny narzędzia z matrycą do zarabiania gniazd (czas pracy sprzętu). Nakłady związane z realizacją całego projektu są sumą wszystkich nakładów cząstkowych.

#### <mark>Tabela 28.1</mark>. Tabela 0102 z KNR AT-28

#### Poziome okablowanie strukturalne (układanie kabla do gniazda użytkownika)

Wyszczególnienie robót: 1. Przygotowanie trasy przebiegu kabla pod względem technologii instalacyjnej. 2. Przygotowanie kabla. 3. Instalacja kabla zgodnie z przyjętą technologią. 4. Sprawdzenie poprawności ułożenia kabla.

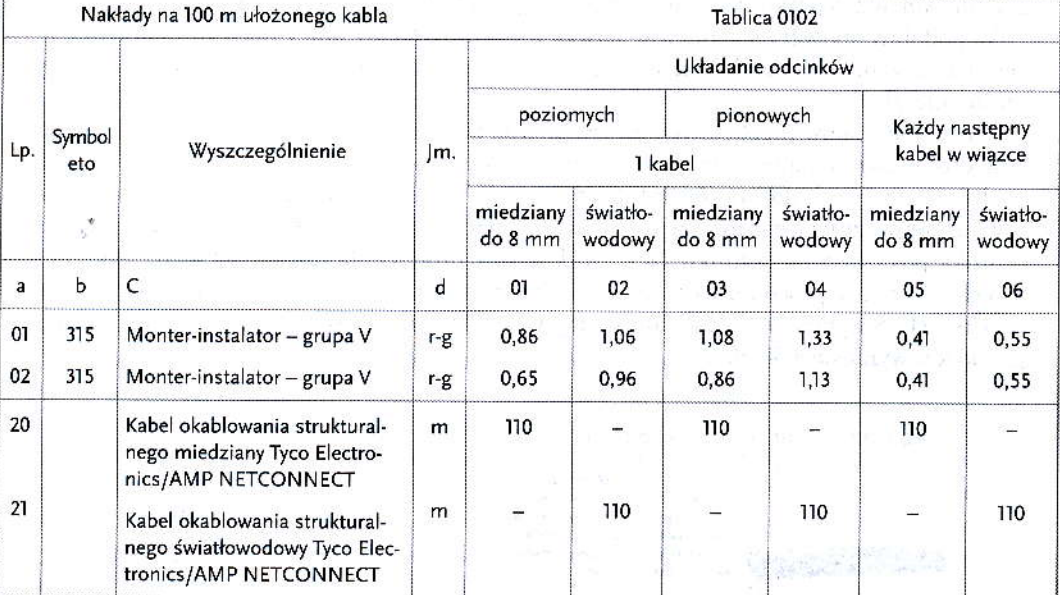

#### Tabela 28.2. Tabela 0108 z KNR-AT28

#### Montaż na skrętce 4-parowej modułu RJ45 i złącza krawędziowego

Wyszczególnienie robót: 1. Usunięcie izolacji z kabla. 2. Obcięcie ekranu kabla (kol.02). 3. Ułożenie par wg kolejności zaznaczonej na matrycy. 4. Montaż modułu matrycy. 5. Zaciśnięcie modułu z jednoczesnym obcięciem naddatków żył 6. Połączenie ekranu kabla (kol.02). 7. Kontrola poprawności montażu.

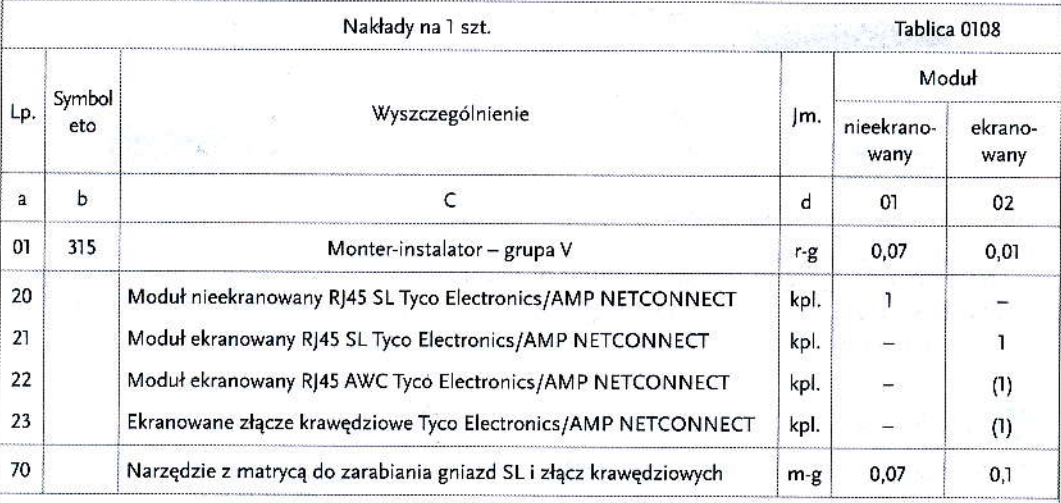

Aby wyznaczyć wysokość budżetu, wykonawca powinien sporządzić i przedstawić do zaakceptowania kalkulację stawki godzinowej pracownika. Jej wysokość może być również ustalana jako "wartość rynkowa", negocjowana pomiędzy wykonawcą a inwestorem. Stawki godzinowe mogą być różne dla pracowników o odmiennych kwalifikacjach i uprawnieniach. Całkowity koszt robocizny będzie iloczynem całkowitych nakładów pracy i stawki godzinowej. Jeżeli przyjmiemy stawkę godzinową 14 zł/h, to wartość pracy wyniesie 0,98 zł.

W podobny sposób ustalana jest stawka maszynogodziny pracy maszyn i narzędzi. Jeżeli dla narzędzia do zarabiania gniazd przyjmiemy stawkę 45 zł/h, to wartość pracy wyniesie 3.15 zł.

Koszt materiałów niezbędnych do wykonania pracy można ustalić na podstawie cenników dostawców. Katalogi wyrobów i cenniki materiałów i urządzeń dostępne są na stronach internetowych dostawców lub producentów. W cennikach oprócz ceny podawane są również najważniejsze informacje charakteryzujące dane urządzenie. Przykład fragmentu cennika pokazano na rysunku 28.1. Do kosztów producenta dodaje się koszt zakupu zwykle obliczany procentowo od wartości zakupu (np. 5 %). Jeżeli przyjmiemy, że cena wtyczki RJ-45 wynosi 0,45 zł i zsumujemy wszystkie koszty to łączny budżet dla naszego przykładu wyniesie 4,58 zł.

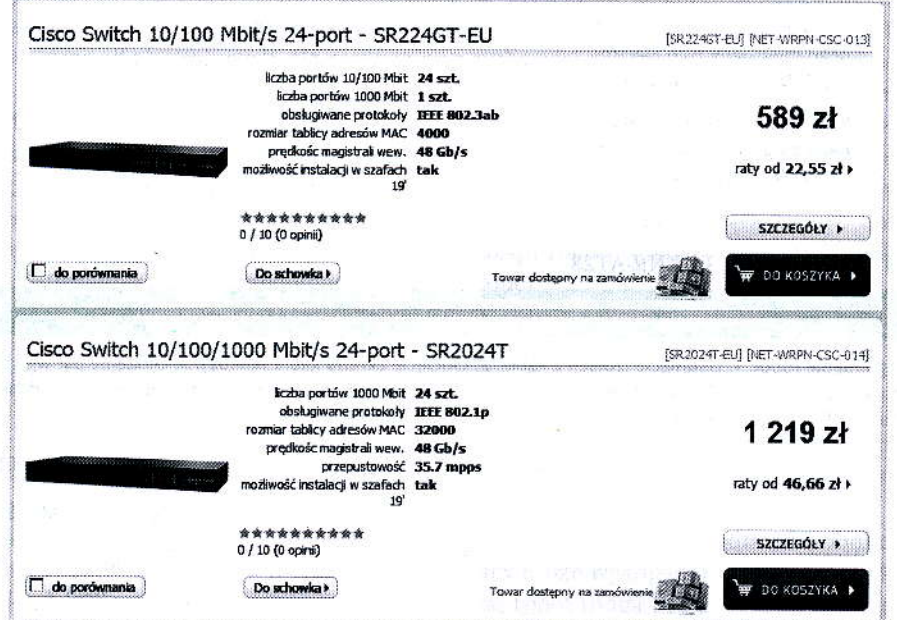

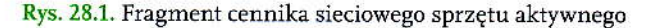

Na rynku dostępnych jest wiele aplikacji komputerowych wspomagających kosztorysanta. Kosztorysant wybiera w takim programie podstawę wyceny i liczbę jednostek obmiarowych, a program sam wykonuje wszystkie niezbedne obliczenia.

#### **EL SPRAWDŹ SWOJE UMIEJETNOŚCI**

1. Korzystając z katalogu KNR AT-28, oblicz koszt montażu 1000 m skrętki nieekranowanej (okablowanie poziome) i wykonania dziesięciu złączy RJ-45.

# 29

## Czytanie rzutów poziomych i pionowych budynków

#### **ZAGADNIENIA**

- $\blacksquare$  W jaki sposób konstrukcje zapisywane są w formie rysunku technicznego?
- W jaki sposób podaje się wymiary na rysunkach?
- Jakie są rodzaje podziałek rysunku?
- Na czym polega czytanie rysunku technicznego?

Maszyny, urządzenia i systemy powstające w umyśle konstruktorów zapisywane są na papierze w postaci rysunków. Wykorzystywany w tym celu rysunek techniczny pozwala na wierne odzwierciedlenie zarówno ogólnego kształtu produktu, jak i jego szczegółów technicznych. Wiele elementów na rysunkach przedstawianych jest w uproszczeniu, za pomocą specjalnych symboli. Sposób rysowania określony jest za pomocą norm i zasad, których znajomość jest niezbędna do prawidłowego odczytania zawartości rysunku. Rysunki mogą być sporządzone w naturalnej wielkości (podziałka 1:1), w powiększeniu (np. podziałka 10:1) lub pomniejszeniu (np. podziałka 1:5). Niezależnie od użytej na rysunku podziałki zawsze podaje się wymiary rzeczywiste. W wielu różnych dziedzinach techniki wypracowano zasady, pozwalające na bardzo precyzyjne odwzorowanie konstrukcji. W zależności od przeznaczenia możemy mówić o rysunku maszynowym (stosowanym w budowie maszyn), rysunku budowlanym czy elektrycznym. W rysunku maszynowym wymiary poda wane są w milimetrach (np. wymiary gabarytowe przełączników), w rysunku budowlanym jako jednostke przyjeto centymetr.

Projektant, aby zaprojektować sieć komputerową, musi prawidłowo odczytać informacje zapisane na rysunku budynku. Musi określić jego rozmiar, układ pomieszczeń, zlokalizować pomieszczenia, a ponadto odczytać informacje o innych instalacjach w budynku, np. instalacji elektrycznej. Czytanie rysunku polega na odtworzeniu w swojej wyobraźni, na podstawie rysunku, obrazu konstrukcji, kształtu, wymiarów i wzajemnych zależności pomiędzy poszczególnymi elementami. Przykład przekroju poziomego piętra budynku pokazany jest na rysunku 29.1. Dla uproszczenia, w rysunku tym pominięto wiele szczegółów nieistotnych z punktu widzenia projektanta sieci komputerowej.

Z rysunku możemy odczytać, że budynek jest prostokątem o wymiarach 2430  $\times$  1317 cm. Na piętrze zlokalizowane są trzy pomieszczenia biurowe o numerach 11, 12, i 13. Ponadto na piętrze znajduje się magazynek, pomieszczenie na punkt dystrybucyjny sieci i dwie łazienki. Przez środek budynku przebiega korytarz.

W przekroju pionowym budynku (rys. 29.2) można odczytać informacje o wysokośc poszczególnych kondygnacji (pierwsza kondygnacja 245 cm, druga 280 cm) i całego budynku (960 cm). Przekrój ten pozwala również na określenie położenia instalacji oraz ciągów komunikacyjnych.

#### PROJEKTOWANIE I WYKONYWANIE LOKALNEJ SIECI KOMPUTEROWEJ

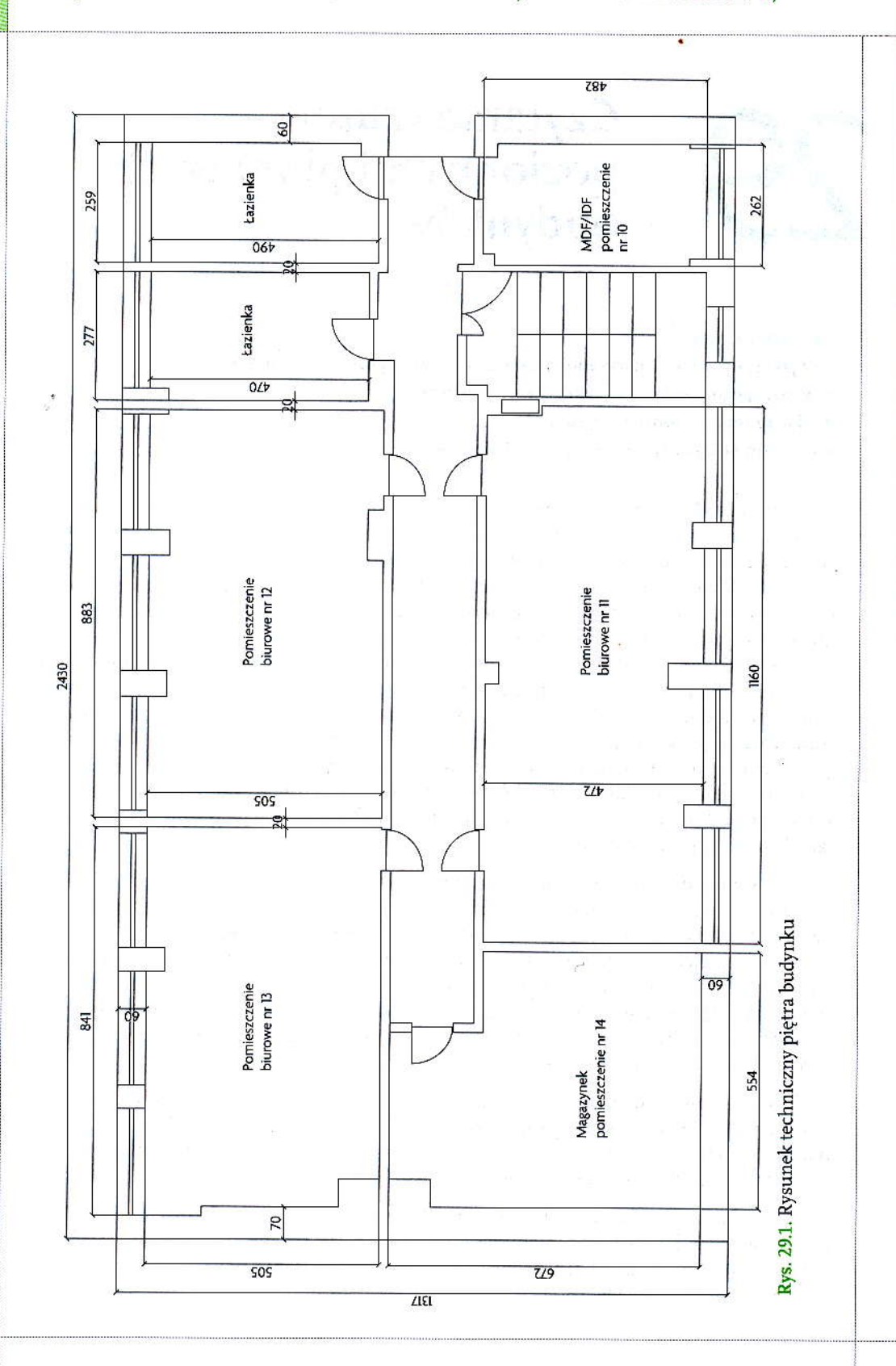

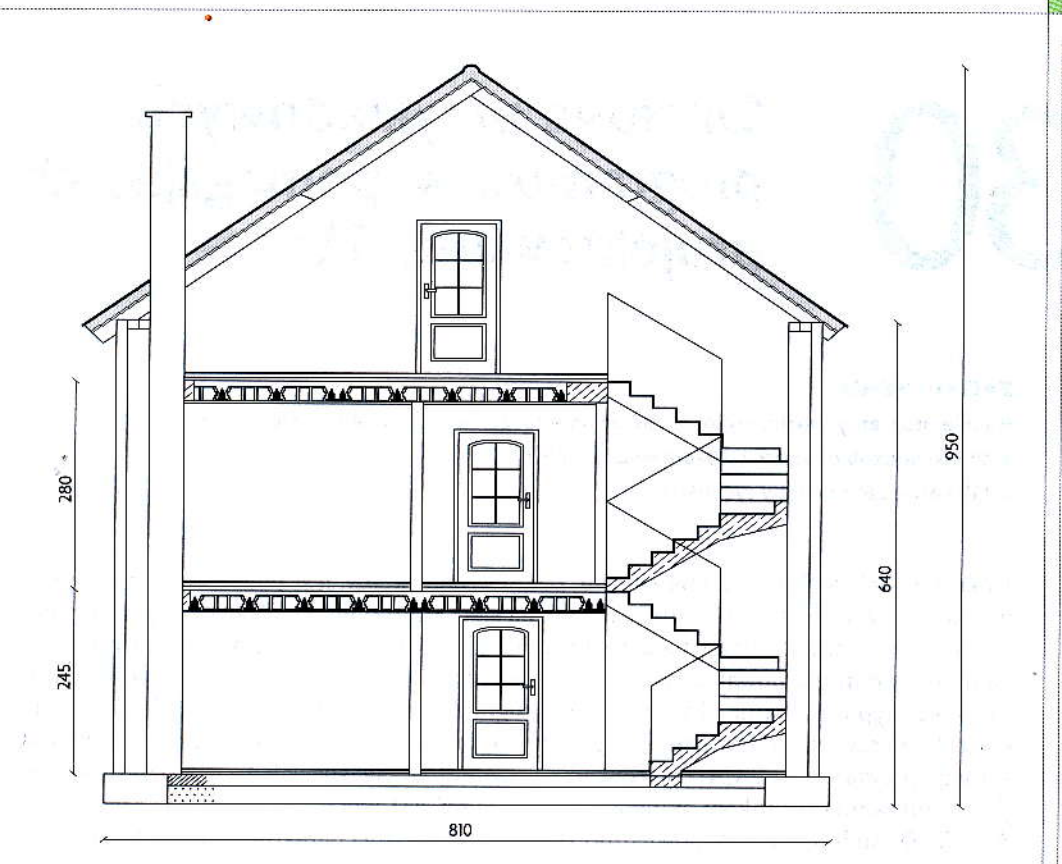

Rys. 29.2. Przekrój pionowy budynku

### O SPRAWDŹ SWOJE UMIEJETNOŚCI

- 1. Przyjmując normę 1 podwójne gniazdko RJ-45 na każde 10 m<sup>2</sup> powierzchni biurowej, określ liczbę gniazdek w każdym z pomieszczeń biurowych, przedstawionych na rysunku 29.1.
- 2. W przygotowywanym przez Ciebie projekcie, korzystając z rysunku 29.2 budynku:
	- . oblicz ilość gniazdek abonenckich w poszczególnycl pomieszczeniach,
	- · zaznacz rozmieszczenie punktów dystrybucyjnych,
	- · oblicz długość poszczególnych kabli poziomych i pionowych oraz ich łączną długość.